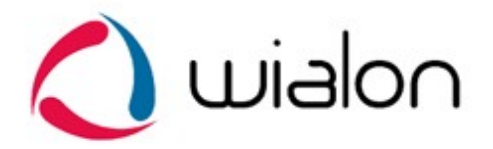

# Wialon IPS v.2.0

#### коммуникационный протокол

Коммуникационный протокол Wialon IPS разработан компанией Gurtam для использования в персональных и автомобильных GPS и ГЛОНАСС трекерах, передающих данные на сервер системы спутникового мониторинга по протоколу TCP или UDP.

#### Изменения

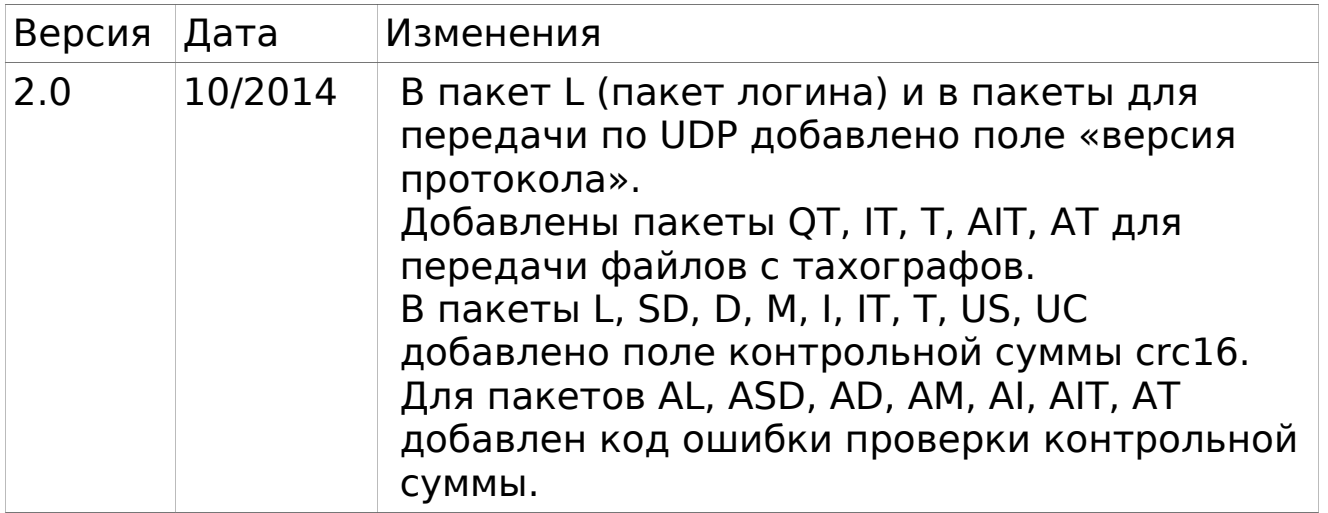

### Входящие данные TCP протокола

Все данные приходят в текстовом формате и представляют собой пакет следующего вида: #TP#msg\r\n

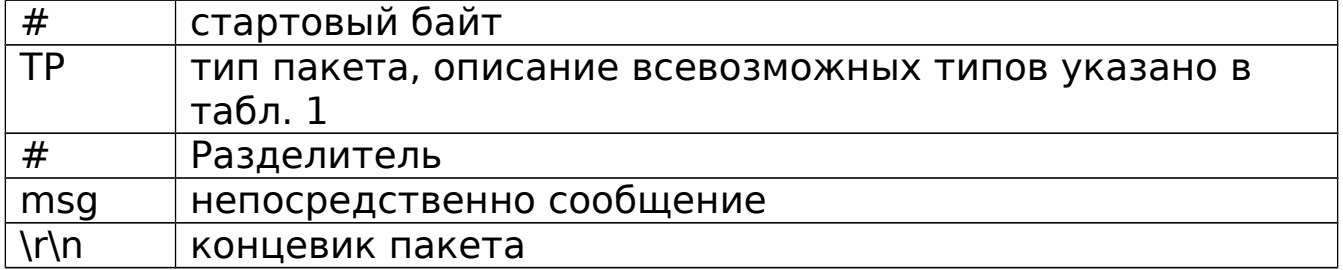

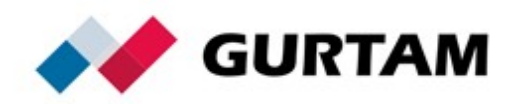

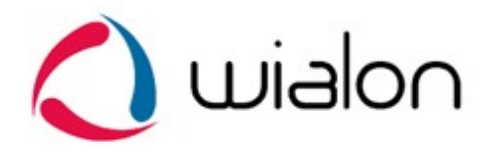

# Типы пакетов

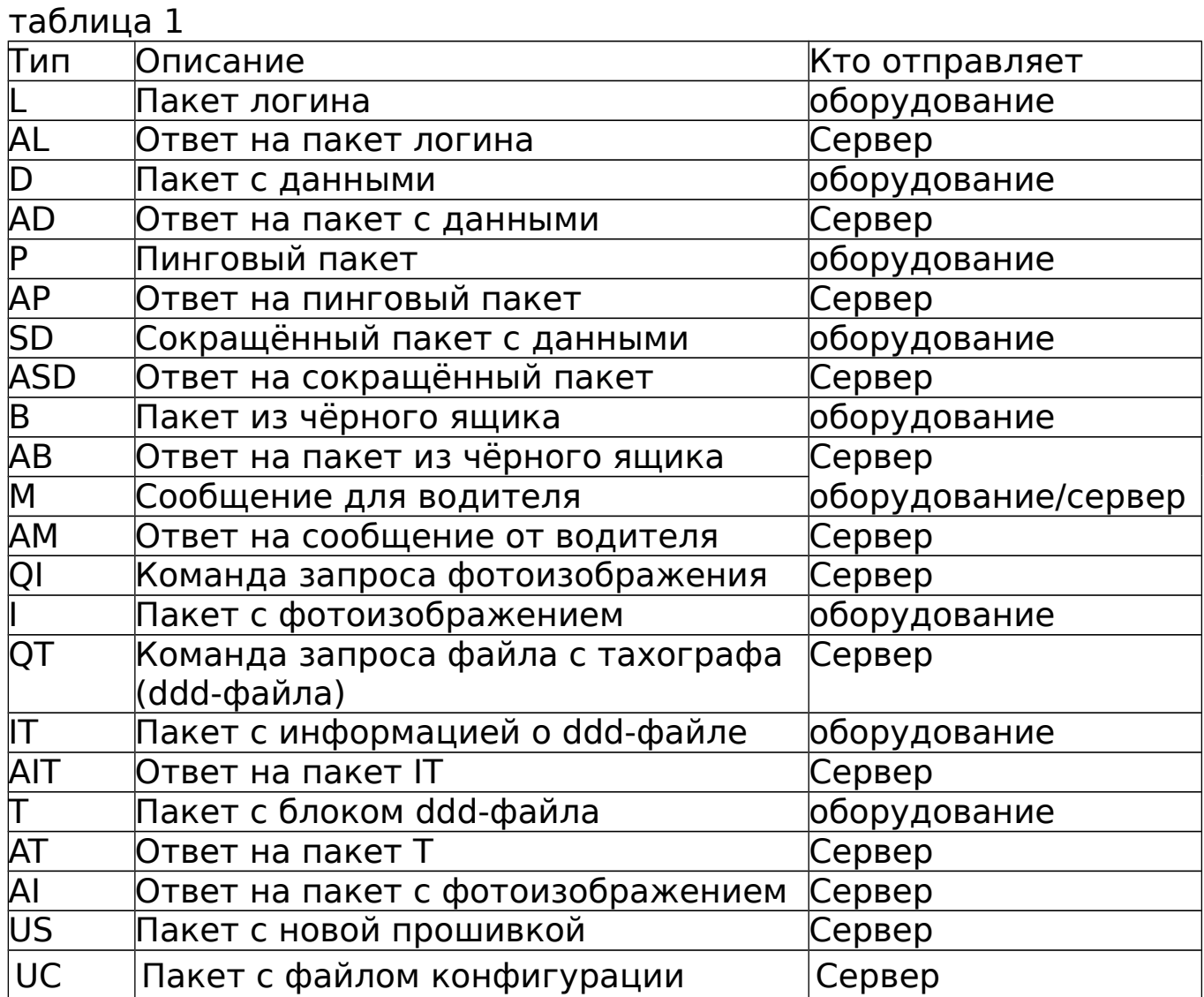

# Пакет логина

# #L#protocol\_version;imei;password;crc16\r\n

# Пример: #L#2.0;imei;N/A;BB2B

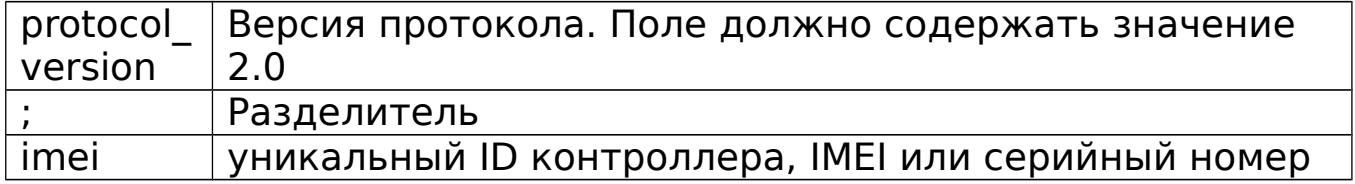

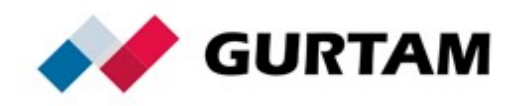

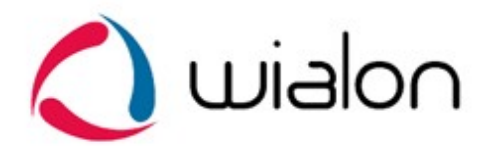

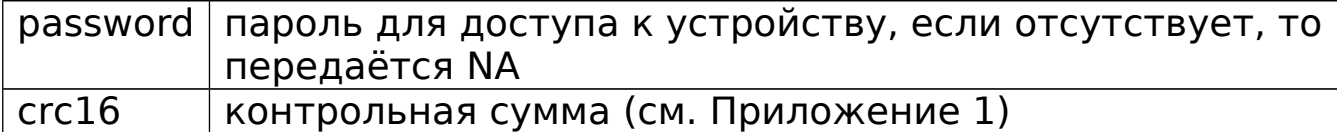

В ответ на пакет логина сервер посылает команду AL:

"1" - если авторизация объекта на сервер прошла успешно

"0" – если сервер отверг подключение

"01" – если ошибка проверки пароля

"10" – если ошибка проверки контрольной суммы

Пример: #AL#1\r\n #AL#0\r\n

### Сокращённый пакет с данными

#SD#date;time;lat1;lat2;lon1;lon2;speed;course;height;sats;crc16\r  $\ln$ 

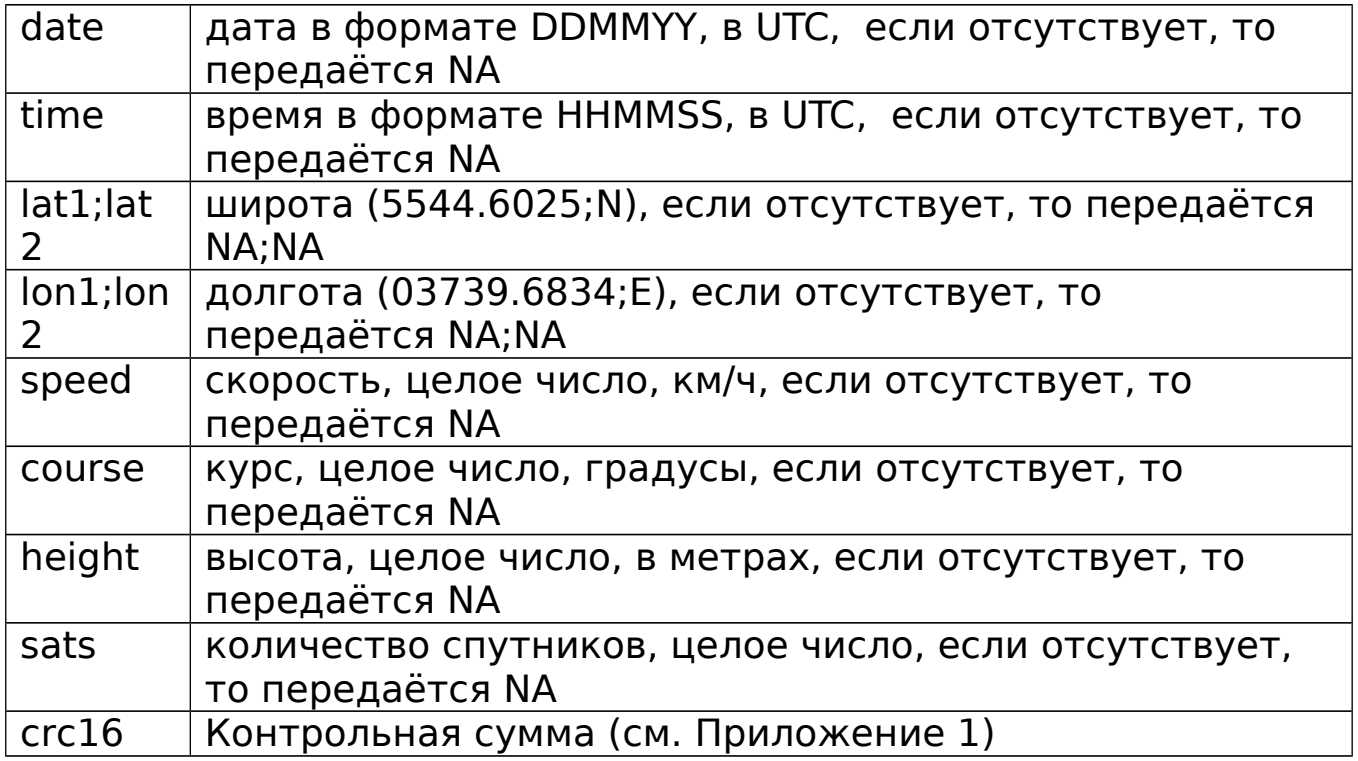

Если поля date и time содержат значение NA – берётся текущее время сервера.

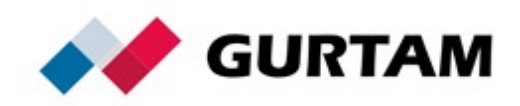

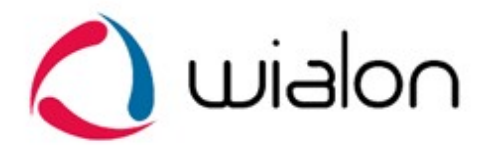

В ответ на сокращённый пакет с данными сервер посылает команду ASD:

"-1" – ошибка структуры пакета

- "0" некорректное время
- "1" пакет успешно зафиксировался
- "10" ошибка получения координат
- "11" ошибка получения скорости, курса или высоты
- "12" ошибка получения количества спутников
- "13" ошибка проверки контрольной суммы

Пример: #ASD#1\r\n

#ASD#0\r\n #ASD#10\r\n #ASD#11\r\n #ASD#12\r\n

# Пакет с данными

#D#date;time;lat1;lat2;lon1;lon2;speed;course;height;sats;hdop;in puts;outputs;adc;ibutton;params;crc16\r\n

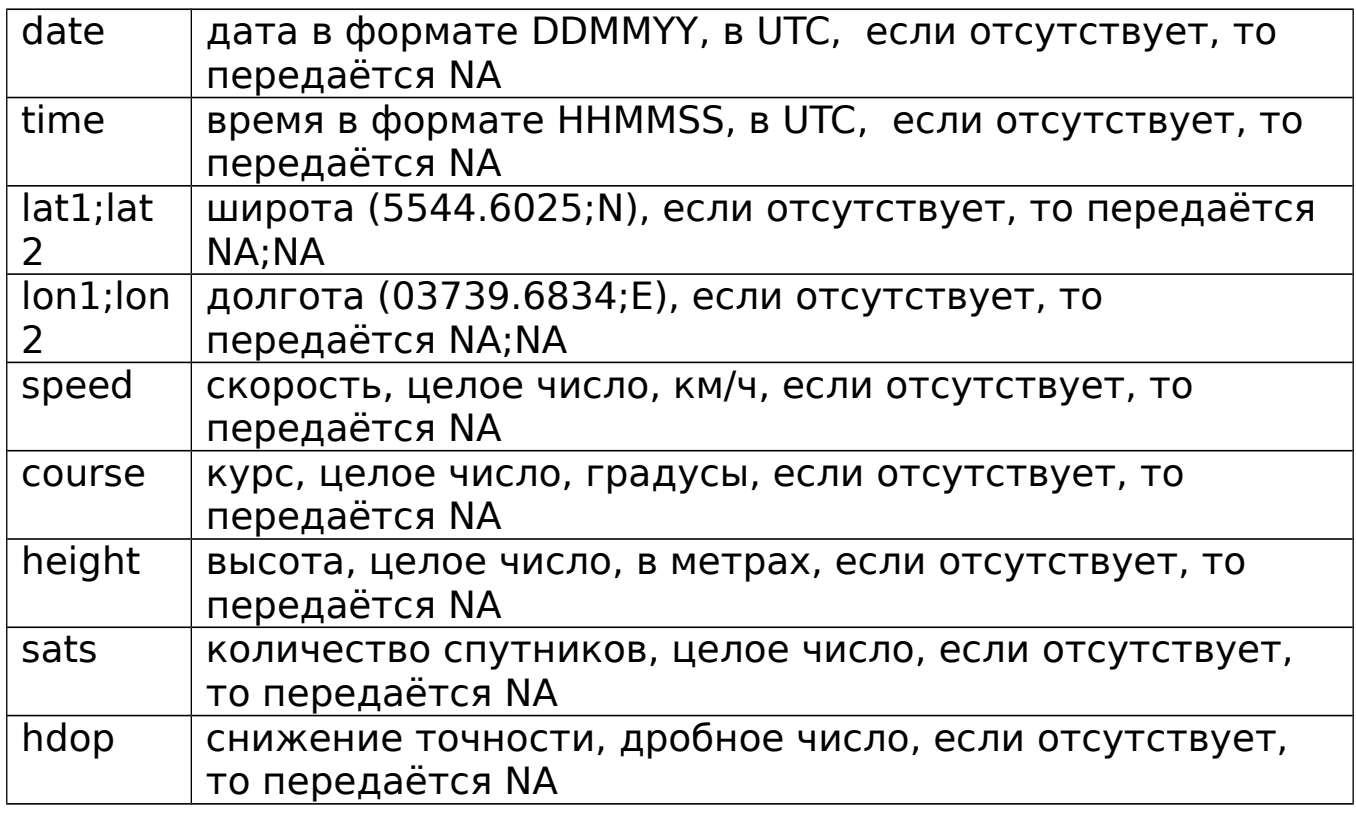

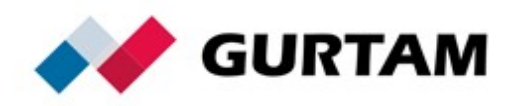

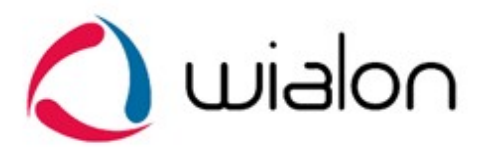

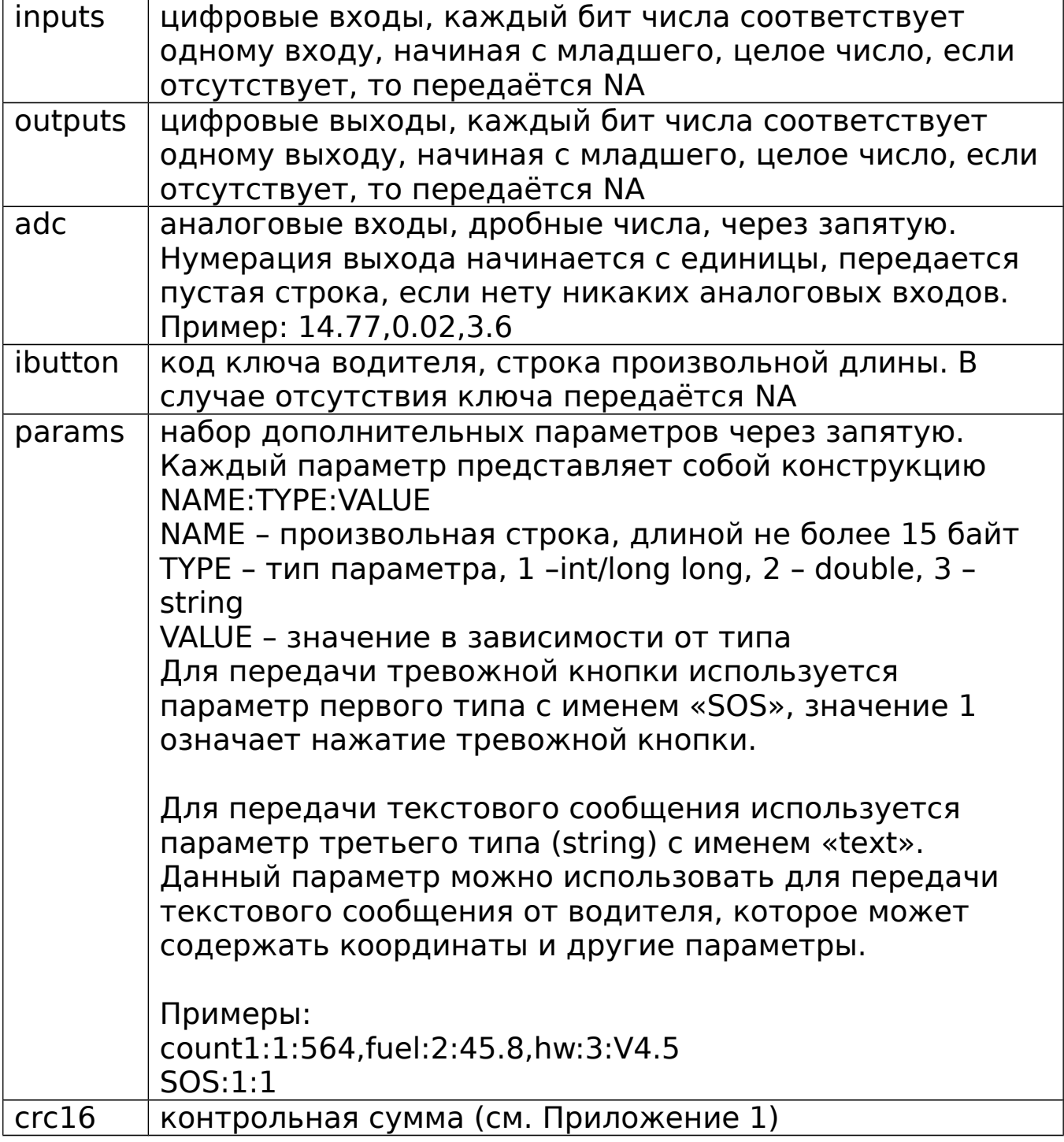

Если поля date и time содержат значение NA – берётся текущее время сервера.

В ответ на пакет с данными сервер посылает команду AD: "-1" – ошибка структуры пакета

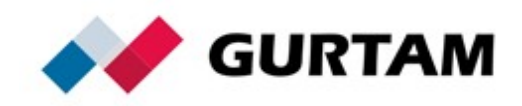

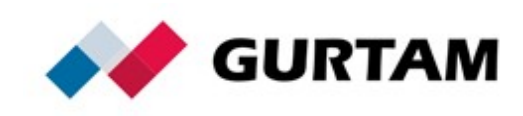

Пакет с чёрным ящиком предназначен для передачи несколько сообщений одновременно.

"msg" представляет собой несколько тел сокращённых или полных пакетов (без указания типа), разделённых между собой

#B#msg|crc16\r\n

символом '|'.

Пакет из чёрного ящика

сервером, а так же для проверки работоспособности канала.

Пинговый пакет

В ответ на пинговый пакет сервер посылает команду AP:

Пример: #AP#\r\n

Служит для поддержания активного TCP соединения с

#P#\r\n

Пример: #AD#1\r\n #AD#0\r\n #AD#10\r\n #AD#11\r\n

"14" – ошибка получения adc

"13" – ошибка получения inputs или outputs

"16" – ошибка проверки контрольной суммы

"12" – ошибка получения количества спутников или hdop

"15" – ошибка получения дополнительных параметров

- "11" ошибка получения скорости, курса или высоты
- 
- "10" ошибка получения координат

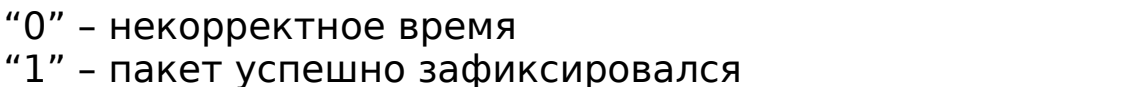

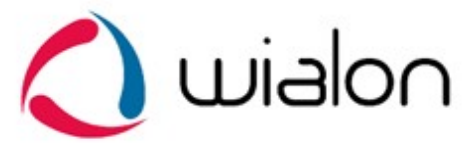

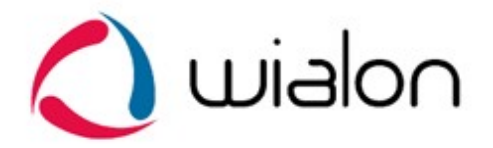

"crc16" контрольная сумма (см. Приложение 1)

Пример: #B#date;time;lat1;lat2;lon1;lon2;speed;course;height;sats| date;time;lat1;lat2;lon1;lon2;speed;course;height;sats| date;time;lat1;lat2;lon1;lon2;speed;course;height;sats|crc16\r\n

В ответ на пакет из чёрного ящика сервер посылает команду AB, где указывается количество зафиксированных сообщений:

Пример: #AB#3\r\n #AB#0\r\n

или пустая строка, которая означает ошибку проверки контрольной суммы.

Пример: #AB#\r\n

Сообщение для водителя

#M#msg;crc16\r\n

Служит для отправки текстового сообщения водителю. "msg" - непосредственно текст сообщения. Сообщение может посылаться как сервером так и оборудованием. "crc16" - контрольная сумма (см. Приложение 1)

В ответ на сообщение для водителя сервер посылает команду  $AM \cdot$ "1" – сообщение принято "0" – ошибка принятия сообщения

"01" – ошибка проверки контрольной суммы

Пример: #AM#1\r\n #AM#0\r\n

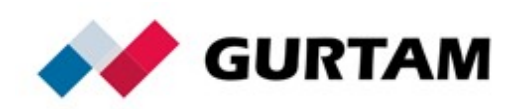

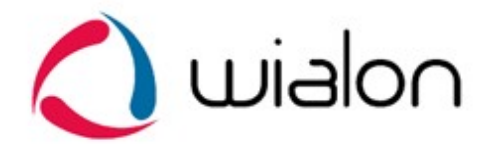

# Команда для запроса фотоизображения

# $QI#$ \r\n

Применяется для запроса фотоизображения с оборудования.

Пакет с фотоизображением

Служит для отправки фотоизображений на сервер Wialon. Всё изображение разбивается на блоки байт, каждый из которых отправляется на сервер с помощью этого пакета. Рекомендуемый размер блока - до 50 килобайт. Если сервер не может получить какой-нибудь из блоков изображения - он разрывает соединение, в этом случае рекомендуем уменьшить размер блоков.

#I#sz;ind;count;date;time;name;crc16\r\nBIN

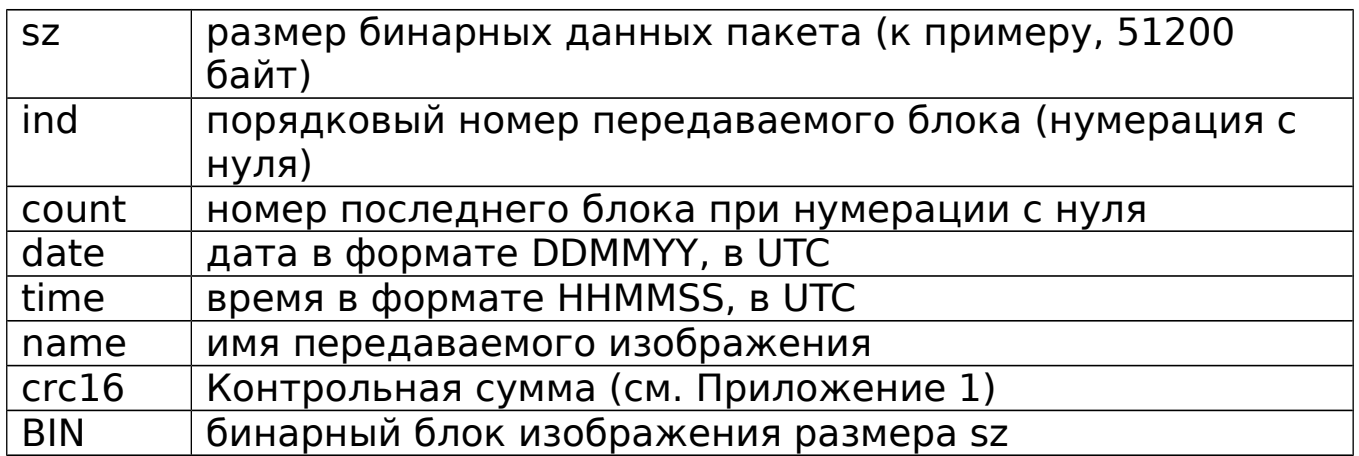

В ответ на пакет с фотоизображением сервер посылает команду AI:

#AI#NA;0\r\n означает ошибку структуры пакета

#AI#ind;result\r\n

ind - порядковый номер передаваемого блока

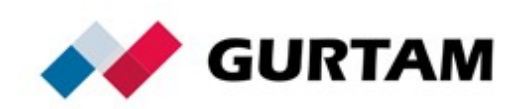

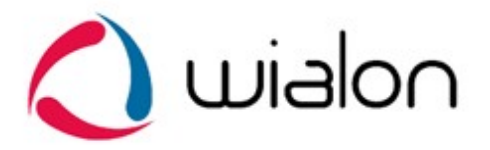

result – результат обработки пакета: "1" – если пакет с блоком изображения принят "0" – если ошибка принятия пакета "01" – если ошибка проверки контрольной суммы

#AI#1\r\n – изображение полностью принято и сохранено в Wialon

Пример:

Трекер: #I#51200;0;1;070512;124010;sample.jpg;crc16\r\nBIN Сервер: #AI#0;1\r\n Трекер: #I#28923;1;1;070512;124010;sample.jpg;crc16\r\nBIN Сервер: #AI#1;1\r\n Сервер: #AI#1\r\n

# Команда для запроса файла с тахографа

#QT#driverid\r\n

Применяется для запроса ddd-файла с тахографа. driverid строка идентифицирующая водителя

Пакет с информацией о ddd-файле

Пакет должен быть передан перед отправкой ddd-файла.

#IT#date;time;driverid;code;count;crc16\r\n

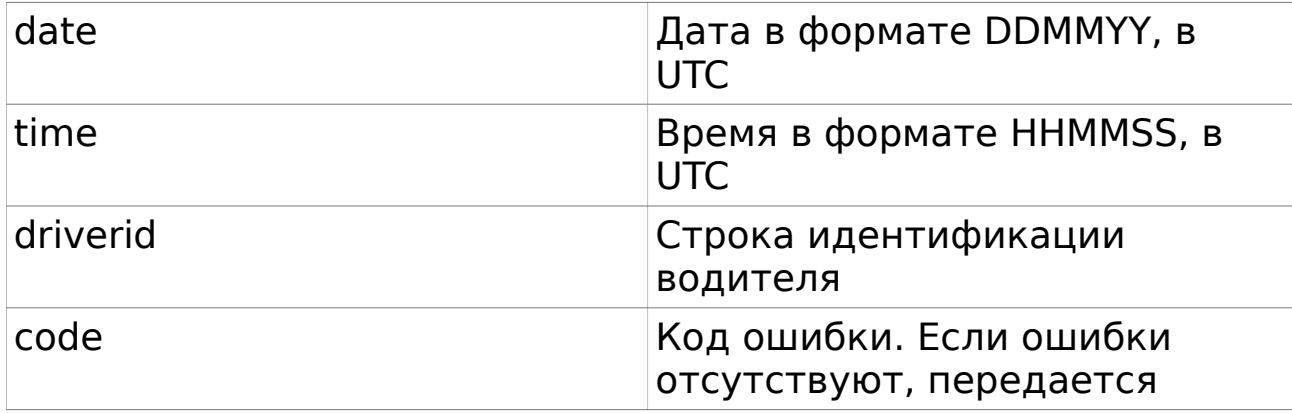

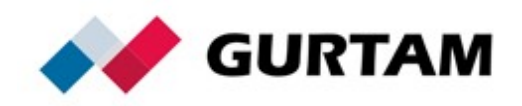

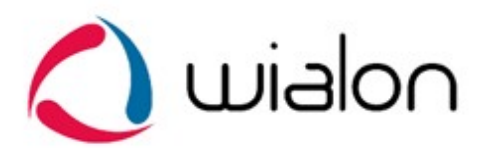

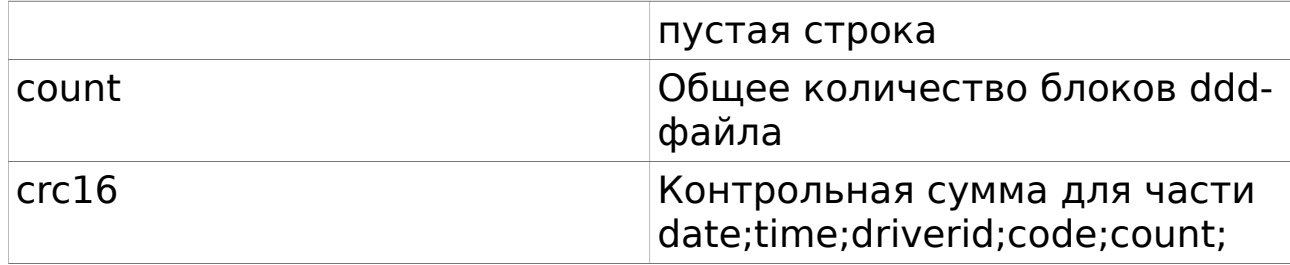

На пакет #IT# сервер посылает ответ:

# #AIT#state\r\n

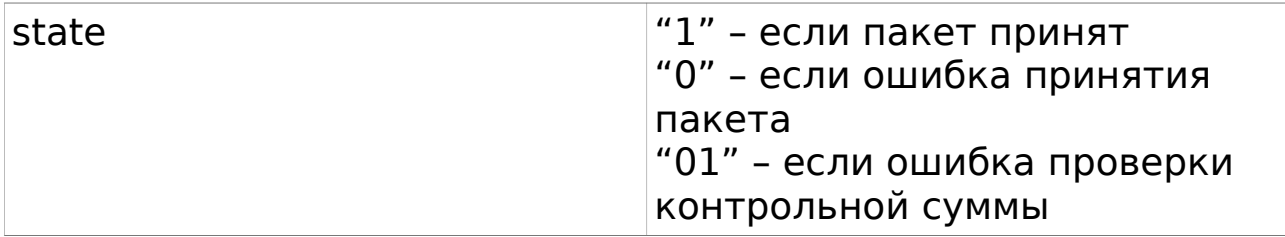

После передачи пакета #IT# должны следовать пакеты #T# содержащие блоки ddd-файла. Формат пакета #T# описан далее.

На сервере файл сохраняется с именем вида driverid\_yyyymmdd\_hhmmss.ddd

# Пакет с блоком ddd-файла

### #T#code;sz;ind;crc16\r\nBIN

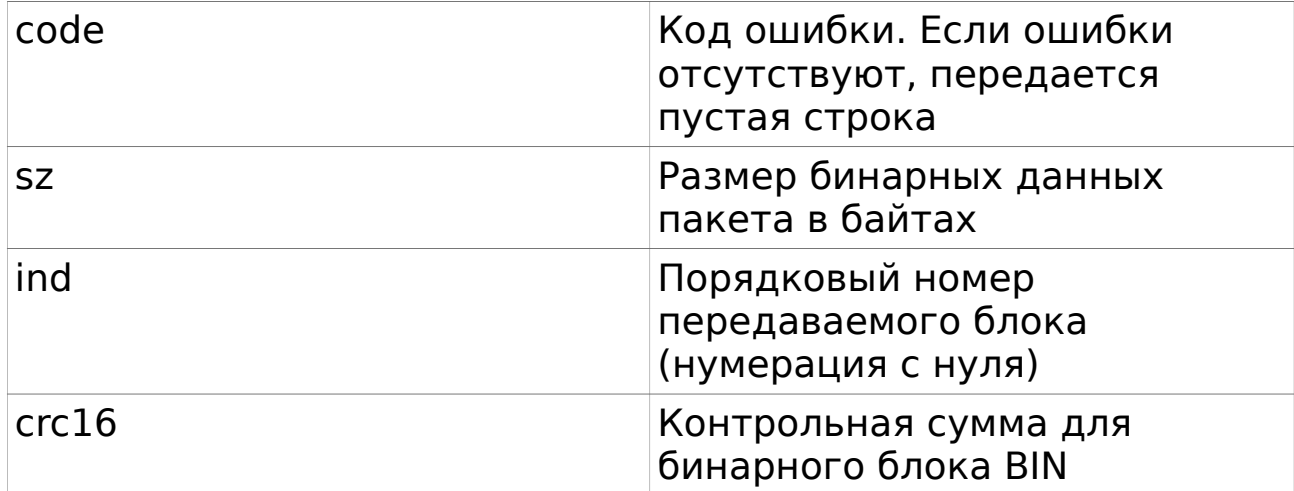

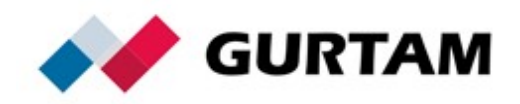

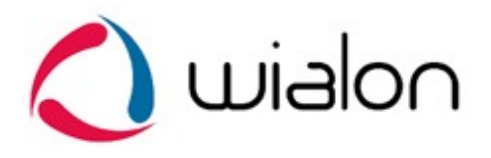

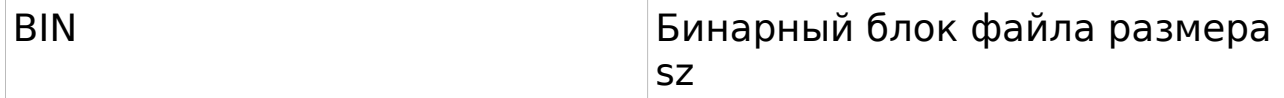

На каждый пакет сервер посылает ответ:

# #AT#ind;state\r\n

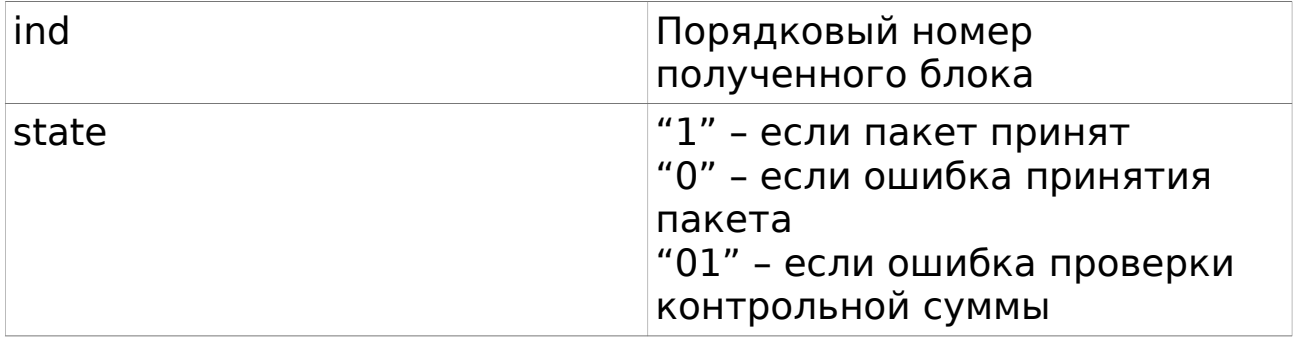

Когда ddd-файл полностью принят и сохранен, сервер отвечает

# # $AT#1\$

Все пакеты с блоками ddd-файла должны быть переданы в том же TCP-соединении, что и пакет #IT#.

### Пакет с новой прошивкой

Служит для отправки новой прошивки на контроллер. #US#sz;crc16\r\nBIN

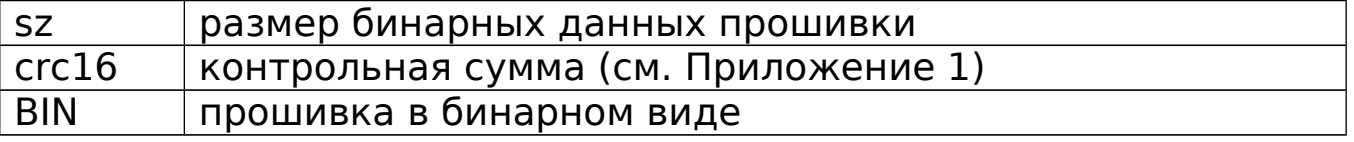

Пакет с файлом конфигурации

Служит для отправки файла конфигурации на контроллер. #UC#sz;crc16\r\nBIN

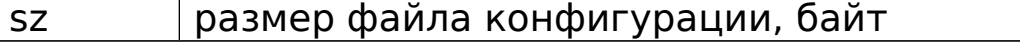

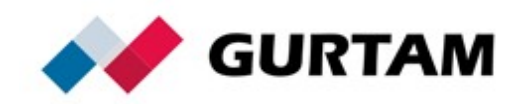

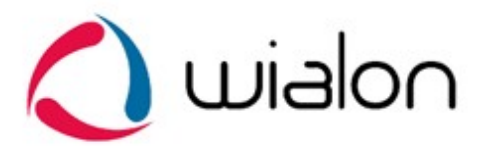

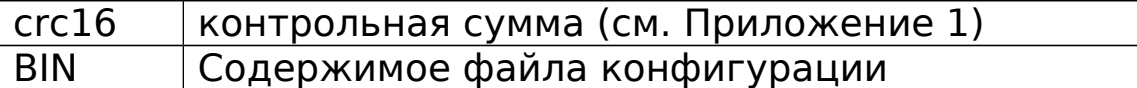

Входящие данные UDP протокола

Все данные приходят в текстовом формате и представляют собой такую же структуру как и в TCP протоколе с добавлением в начале пакета версии протокола и imei устройства. Поле версии протокола должно содержать значение "2.0".

К примеру, сокращённый пакет с данными будет выглядеть следующим образом:

2.0;imei#SD#date;time;lat1;lat2;lon1;lon2;speed;course;height;sat s;crc16\r\n

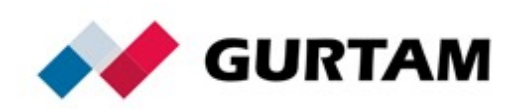

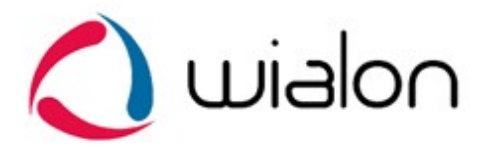

Сжатие данных

При передаче данных на сервер может использоваться сжатие исходных текстовых пакетов протокола Wialon IPS. Его целесообразно использовать при передаче больших пакетов #B# для экономии трафика.

Для сжатия используется алгоритм DEFLATE

кроссплатформенной библиотеки **zlib** [\(http://www.zlib.net/,](http://www.zlib.net/) [RFC](http://tools.ietf.org/html/rfc1951)  [1951\)](http://tools.ietf.org/html/rfc1951).

Поддерживаются оба транспортных протокола – TCP и UDP. Серверные ответы всегда остаются несжатыми ввиду их небольшого размера.

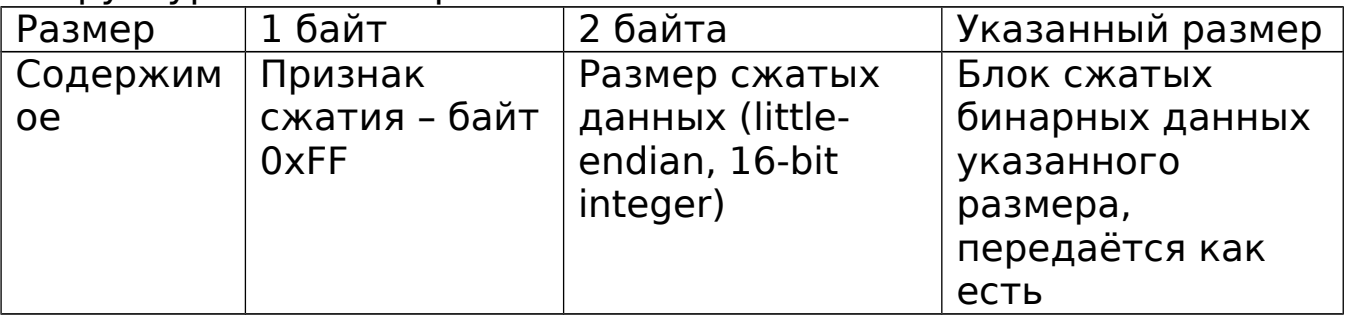

Структура контейнера со сжатым пакетом:

Контейнер должен содержать только один пакет текстового протокола.

При использовании сжатия необходимость в символах **\r\n** на конце каждого пакета текстового протокола отпадает, и они могут быть опущены на передающей стороне перед сжатием. Одновременно могут передаваться как сжатые, так и обычные пакеты протокола Wialon IPS.

### Пример пакета со сжатием:

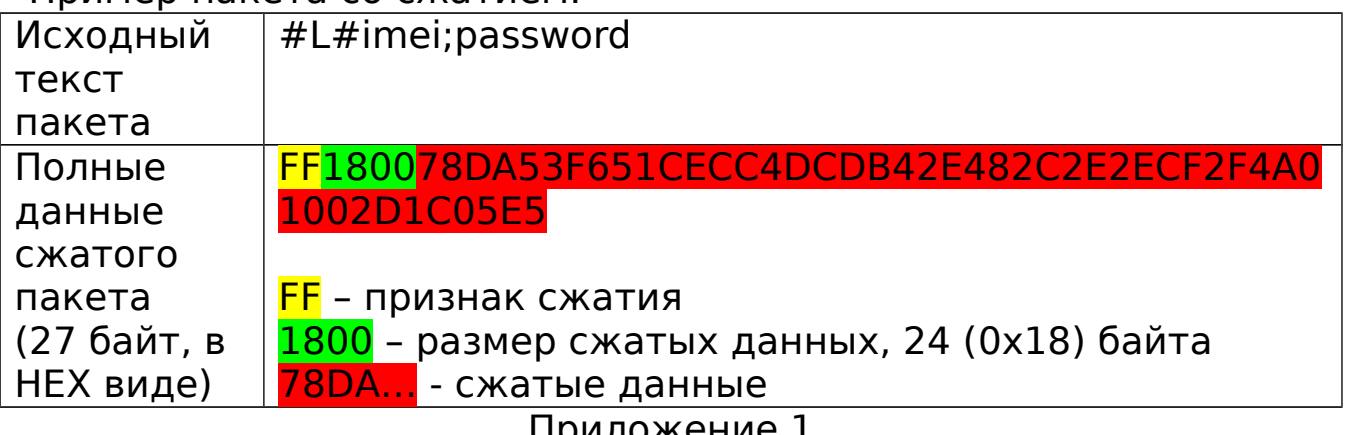

Приложение 1

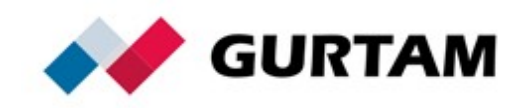

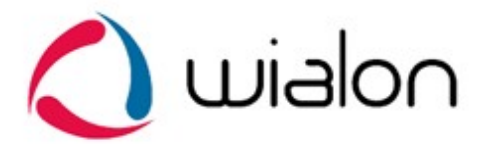

Поле crc16 должно содержать значение контрольной суммы в шестнадцатеричном виде в формате big-endian, без ведущих нулей слева, например:

AA13BB, что в десятичном формате представляет собой число 11146171.

В пакетах L, SD, D, B, M для расчета crc16 берется часть пакета между #TP# и полем crc16.

Пример пакета:

#SD#date;time;lat1;lat2;lon1;lon2;speed;course;height;sats;crc16\r \n

В данном случае crc16 расcчитывается для следующей части пакета:

date;time;lat1;lat2;lon1;lon2;speed;course;height;sats;

Пример пакета:

#B#date;time;lat1;lat2;lon1;lon2;speed;course;height;sats| date;time;lat1;lat2;lon1;lon2;speed;course;height;sats|crc16\r\n

В данном случае crc16 расcчитывается для следующей части пакета:

date;time;lat1;lat2;lon1;lon2;speed;course;height;sats| date;time;lat1;lat2;lon1;lon2;speed;course;height;sats|

В пакетах I, US, UC, T для расчета crc16 берется поле BIN. Пример пакета: #I#51200;0;1;070512;124010;sample.jpg;crc16\r\nBIN

В данном случае crc16 расcчитывается для поля BIN.

Пример кода на языке С для расчета crc16:

```
static const unsigned short crc16 table[256] =
{
     0x0000,0xC0C1,0xC181,0x0140,0xC301,0x03C0,0x0280,0xC241,
    0xC601,0x06C0,0x0780,0xC741,0x0500,0xC5C1,0xC481,0x0440,
```
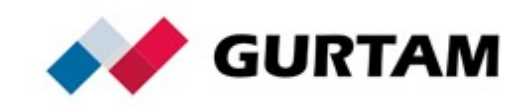

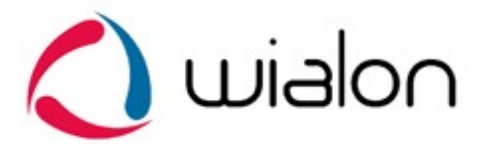

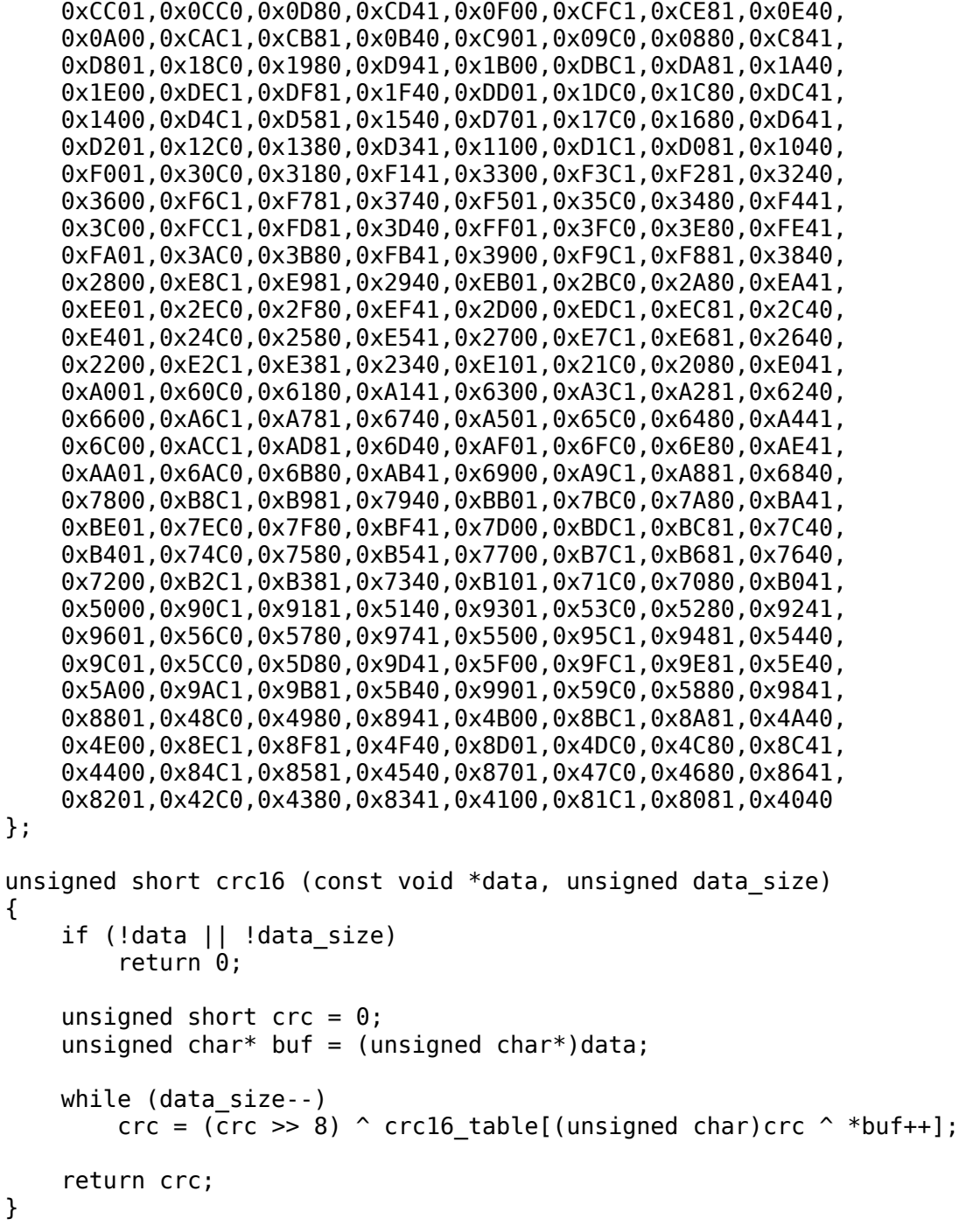

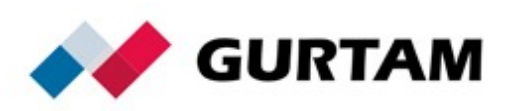